### **■コース変更/退会(解約)する場合の手続き・条件などについて**

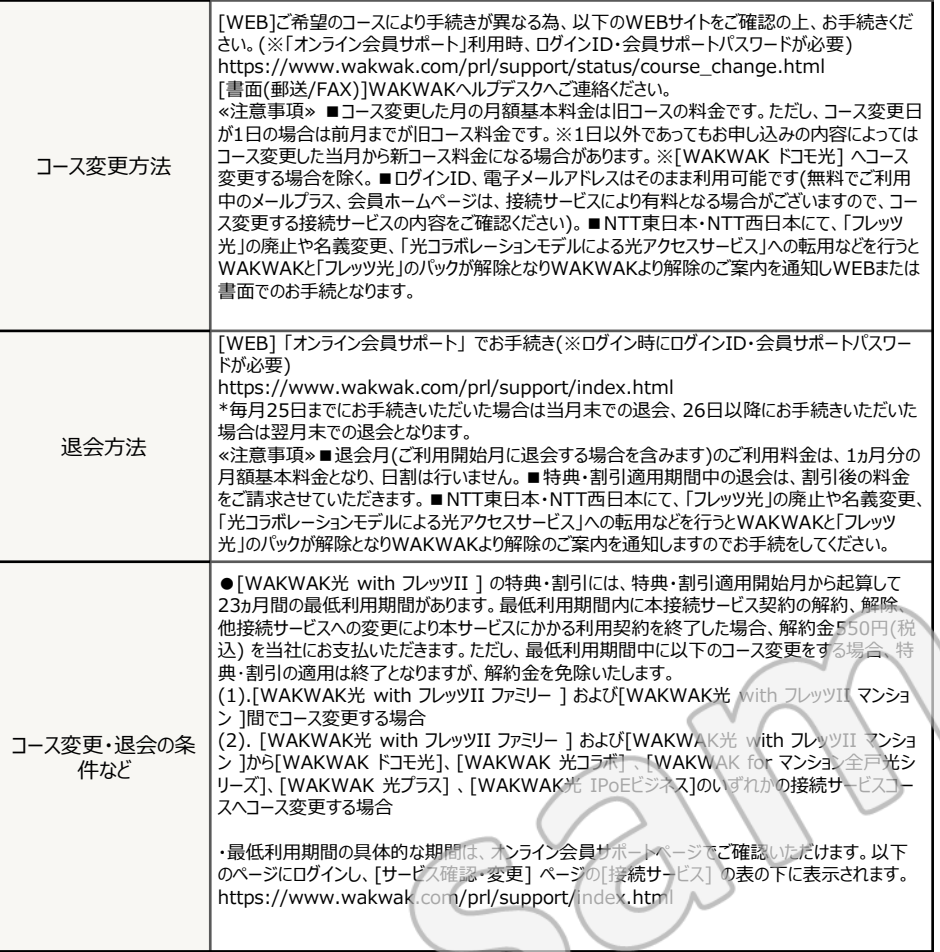

 $\rightarrow$ 

## ■連絡**失(ヘルプデスク**かど)

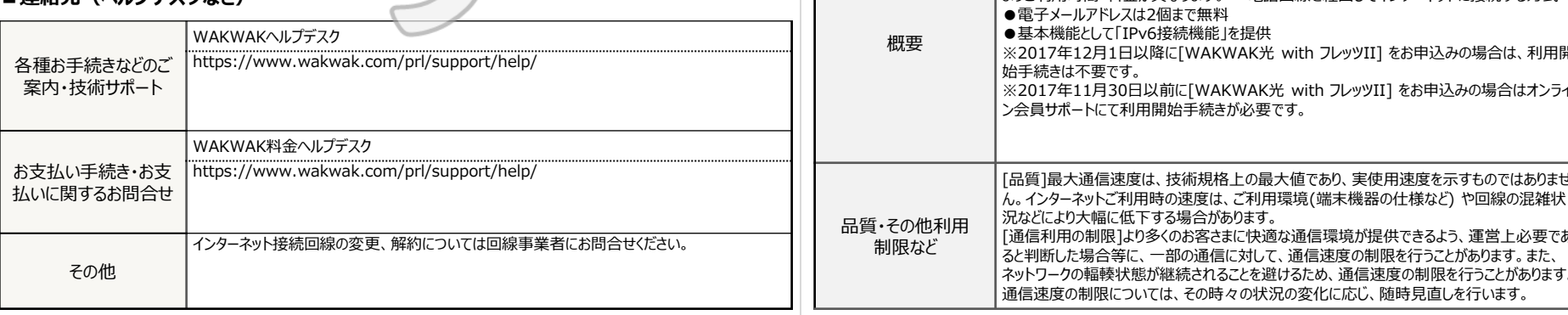

〒XXX-XXX

東京都○○区○○○ XX-XX-XX ○○○○○マンション○階 ○○○号室

株式会社エヌ・ティ・ティ エムイー インターネットサービスプロバイダ WAKWAK

**重要・要保管**

和久和久 太郎 様

本書面発送日:20\*\*年\*\*月\*\*日

### [WAKWAK]契約内容のご案内(新規)

# **契約内容に関する重要なお知らせです。十分にお読みいただき大切に保管してください。 WAKWAK Customer's Front /Registration information sample(English) [URL] https://www.wakwak.com/en/**

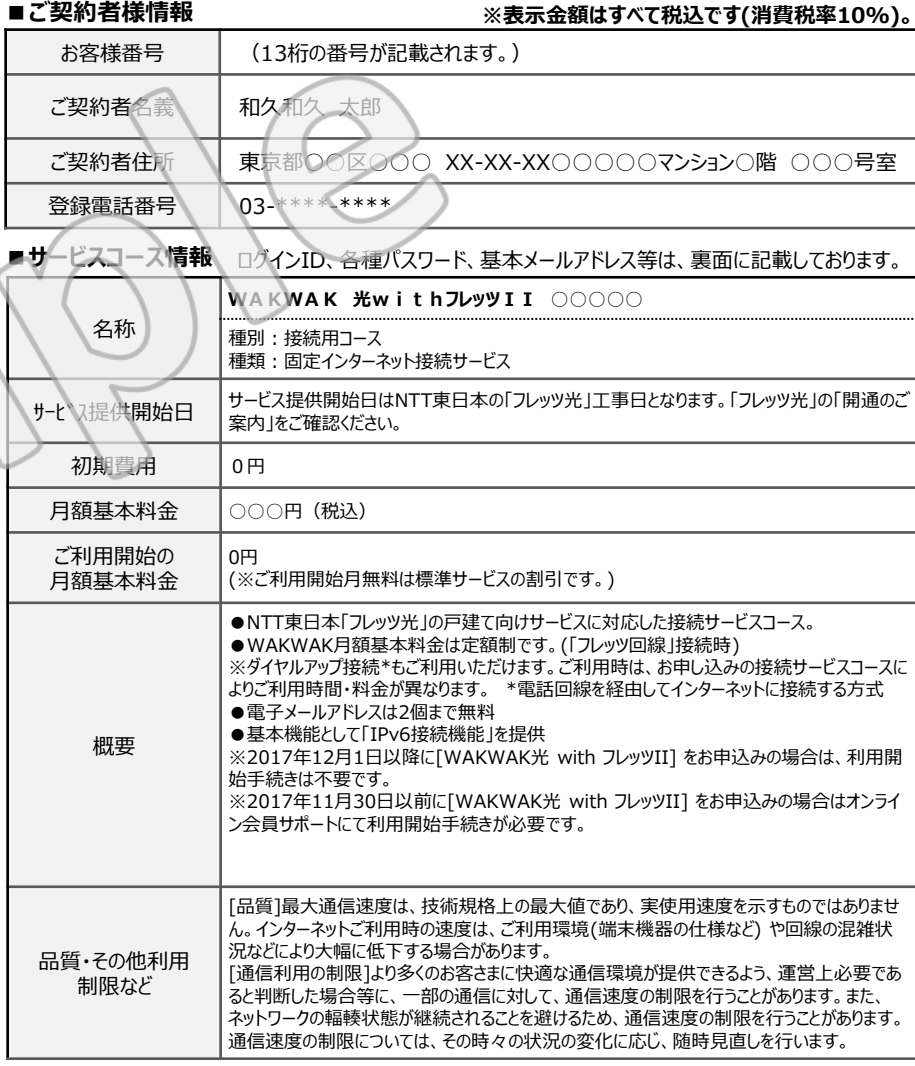

### **■インターネット接続設定に必要な情報**

各パスワードの英字は大文字、小文字の組み合わせとなります。

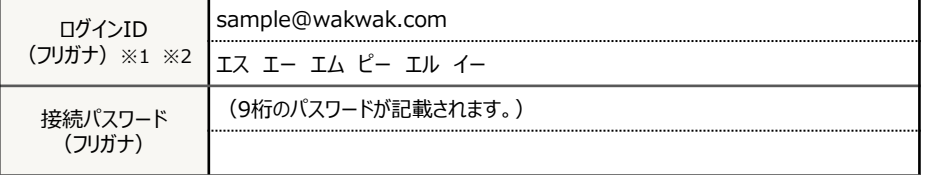

※1 インターネット接続でログインIDを設定する場合には、@wakwak.comも入力が必要です。

※2 オプションサービス「アドレスプラス(固定IP接続)」をご利用される場合は、ログインIDの設定を [\*\*\*\*\*@st@wakwak.com] または [\*\*\*\*\*@as@wakwak.com] に変更してください。 [\*\*\*\*\*]部分にはお客様のログインID(9桁)が入ります。

### **■[IPv6接続機能]のDSLite(IPv4 over IPv6)設定情報**

ルータの回線自動判別機能をご利用の場合は、設定不要です。回線自動判別機能がない場合は以下の いずれかの設定情報をルータに設定してください。

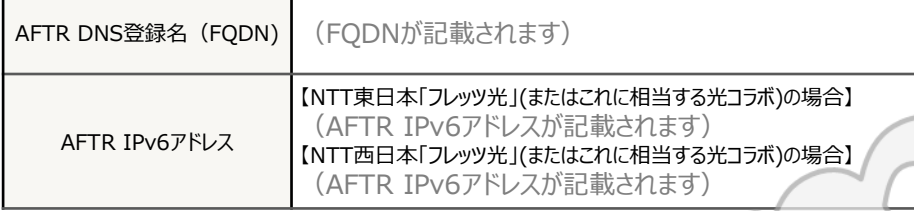

※ 接続サービスによりオンライン会員サポート利用開始手続きが必要です。

※ 「AFTR IPv6アドレス」は、予告なく追加・変更されることがありますので、ルータにFQDNの設定が可能な 場合はFQDNで設定することをお勧めいたします。なお、最新の「AFTR IPv6アドレス」はオンライン会員サ ポートでご確認ください。

各パスワードの英字は大文字、小文字の組み合わせとなります。

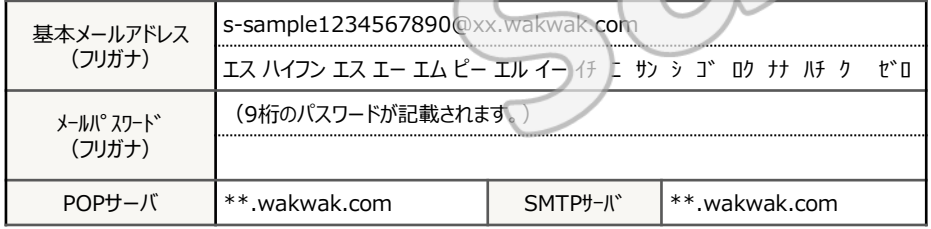

### **■オンライン会員サポート ログインに必要な情報**

各パスワードの英字は大文字、小文字の組み合わせとなります。

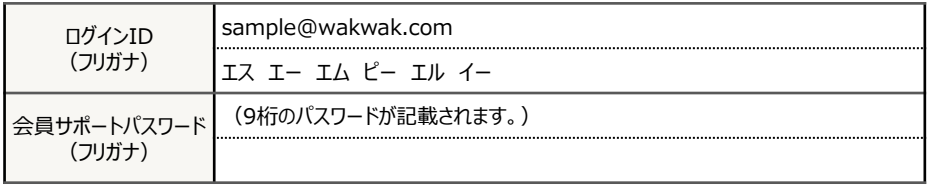

### **■料金支払の時期・方法**

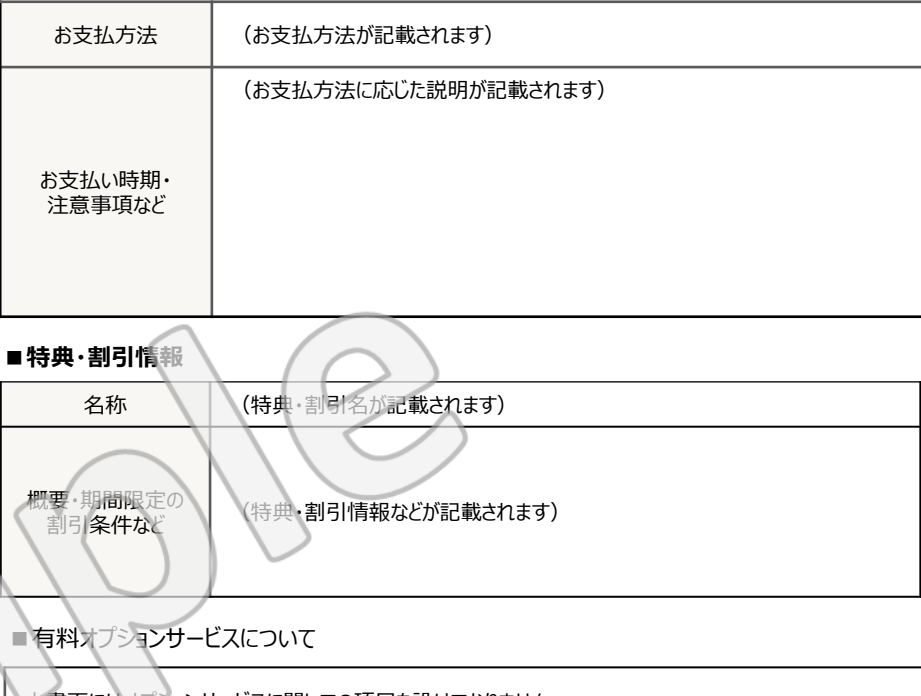

本書面にはオプションサービスに関しての項⽬を設けておりません。 コース変更時の通知にも契約中のオプションサービスの情報は表示されません。 ※お申込済のオプションサービスはオンライン会員サポートページで確認できます (一部オプションサービスがお申込できないコースがあります)。 https://www.wakwak.com/prl/support/index.html **■メール設定に必要な情報**

------- 裏面もご確認ください。-------

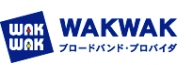

### **初期契約解除制度に関するご案内**

本契約は、初期契約解除制度の対象です。

なお、下記事項は株式会社エヌ・ティ・ティ・エムイーが提供するサービスのみに適用するものであり、NTT東日 本・NTT西日本、光コラボレーション事業者より提供されるサービスについては適用外となります。

- 1.本書面をお客様が受領した日から8日間の期間内に、契約解除を行う旨の書面を下記まで送付することに より、新規契約の場合は契約解除、コース変更の場合はコース変更を取消し、元の接続サービスコースへ 戻すことができるものとします。この効力は、書面を発送した時点で生じます。
- 2.サービスの新規契約を解除する場合、サービスの月額基本料金を請求しません。サービスの新規契約を 解除するまでの期間において発生したサービスの月額基本料金をすでに支払済みの場合は、当該料金を 返還します。
- 3.サービスまたは特典・割引に解約金が設定されている場合は、3,300円(税込) または設定されている解約 金のうち、金額が小さいほうの額を請求します。
- 4.契約解除を行う旨の書面を送付する前にPC訪問設定サービスを申込み、訪問設定作業が完了した場合、 発生したPC訪問設定サービスに係るサービス料金について全額を請求します。
- 5.初期契約解除制度について不実のことを告げたことによりお客様が告げられた内容が真実であるとの誤解を し、これによって8日間を経過するまでに契約を解除しなかった場合、本契約の解除を行うことができる旨を 記載して交付した書面を受領した日から起算して8日を経過するまでの間があれば契約を解除することがで きます。

【本件についてのお問合せ先・書面の送付先】 〒983-0842 仙台市宮城野区五輪1-4-1 株式会社エヌ・ティ・ティ エムイー WAKWAKヘルプデスク

<書面による解除の記載例>※ハガキの場合(同様の内容を封書で送付可能) ●表面 【宛先住所】〒983-0842 仙台市宮城野区五輪1-4-1

株式会社エヌ・ティ・ティ エムイー WAKWAKヘルプデスク行 ※下部に「初期契約解除制度」と記載してください。

### ●裏面

①初期契約解除制度を申請する旨 ②契約書面受領日(お客様が本契約書面を受領した日付をご記入ください。) ③お客様番号 ④ご契約者名 ⑤ご住所 ⑥日中連絡先電話番号(お客様のご利用状況によって確認のご連絡をする場合があります。) ⑦接続サービスコース名

(WAKWAK\_2022.07版)